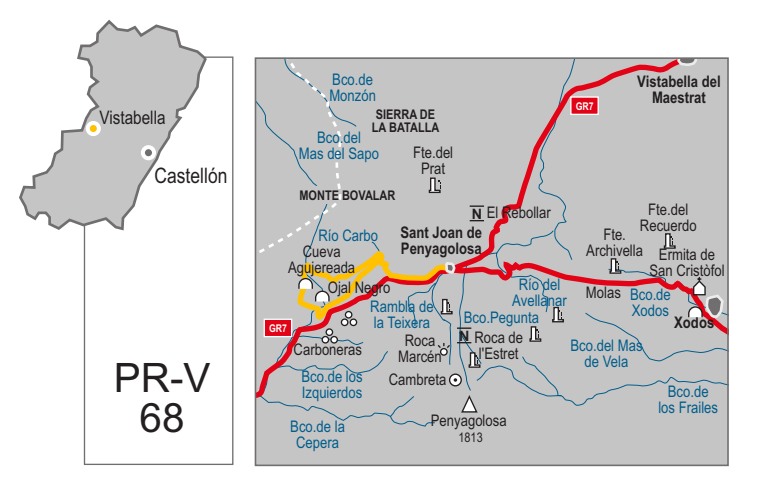

comarca: L'Alcalatén recorrido: 11'5 km tiempo: 3 h dificultad: media cartografía: 1:50000 Villahermosa del Río 592 (29-23) entidad promotora: Centro Excursionista de Castellón

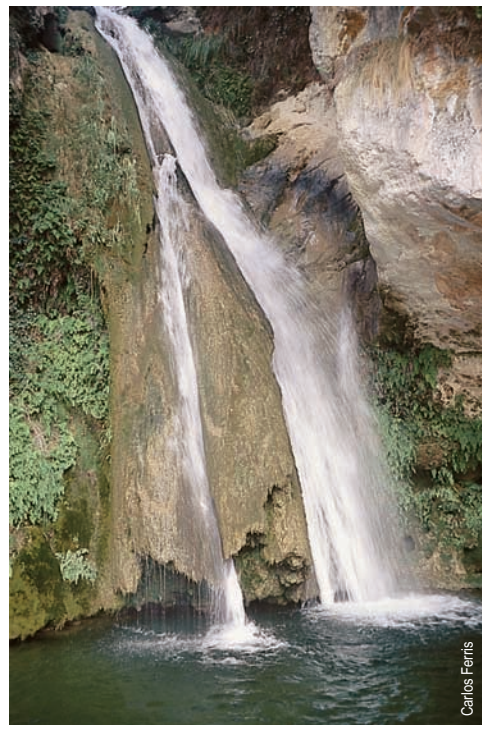

Cascada del Carbo

# Sant Joan - Sant Joan por Río Carbo

### Itinerario:

Sant Joan - Homa Plana - Font de la Canaleta - Mas de Maluendes - Mas de Juanes - Cueva Agujereada - Río Carbo-Coves del Carbo - Ojal Negro - Font de la Canaleta - Lloma Plana - Sant Joan

#### Instalaciones recreativas forestales:

#### Refugios:

Hospedería de Sant Joan de Penyagolosa (Vistabella) Refugios libres de la Conselleria de Medi Ambient en Sant Joan de Penyagolosa (Vistabella) Albergue "A un pas del cel " (Vistabella)

■ Zonas de acampada:

Sant Joan de Penyagolosa (Vistabella)

## Areas recreativas:

Sant Joan de Penyagolosa (Vistabella) www.cma.gva.es/cidam/montes/sendaverde

#### Lugares de interés:

- Sant Joan de Penyagolosa, santuario y paraje natural
- Cruce de senderos GR 7, GR 33 y red de PR-V 64 al 74
- Penyagolosa 1.813 m, cumbre emblemática de la comunidad
- Cueva Agujereada, cavidad
- Río Carbo, arroyo perenne con bellos rincones y cascadas
- Ojal negro, cavidad

## Perfil del sendero:

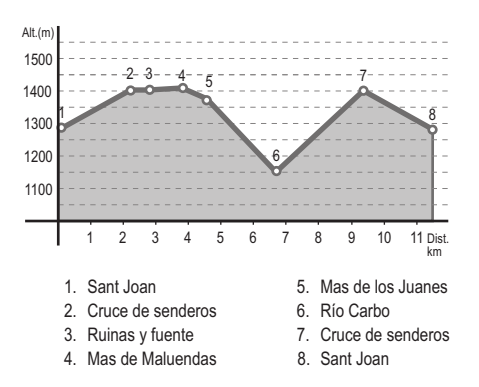